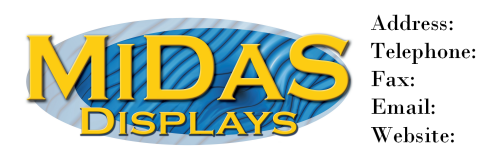

Midas Displays, Electra House, 32 Southtown Road, Great Yarmouth, Norfolk, NR31 0DU  $+44(0)1493602602$  $+44(0)1493665111$ sales@midasdisplays.com www.midasdisplays.com

## Specification

# MC20805A6W-SPTLYS

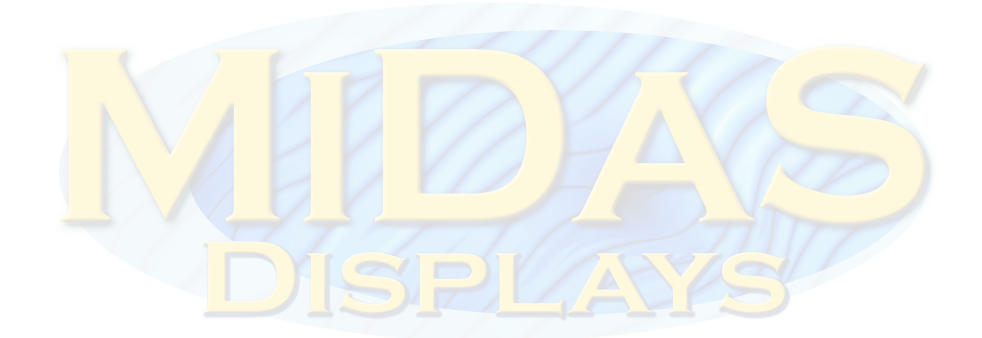

#### DOCUMENT REVISION HISTORY:

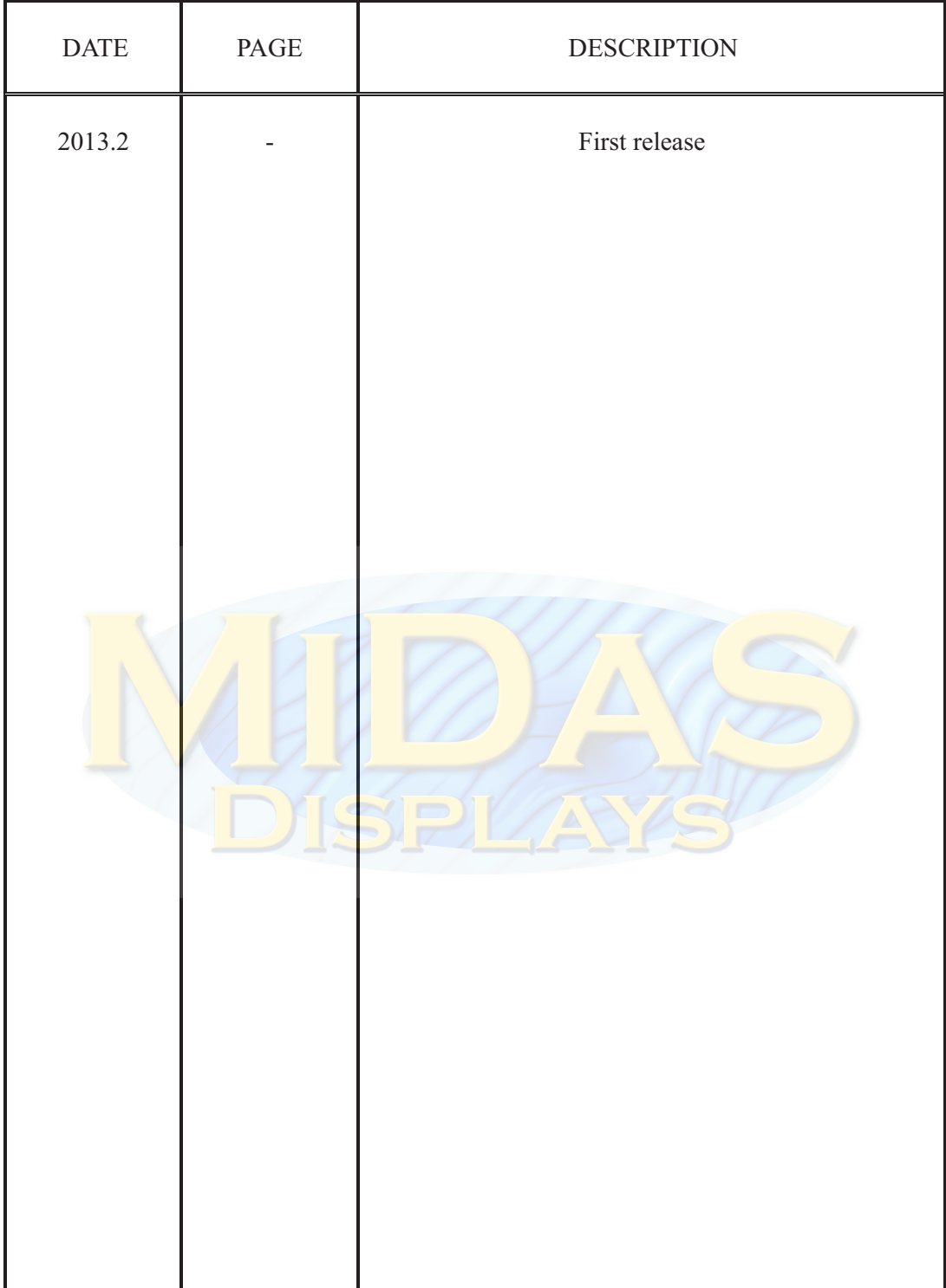

### **Contents**

- 1. Module Classification Information
- 2. Precautions in use of LCD Modules
- 3. General Specification
- 4. Absolute Maximum Ratings
- 5. Electrical Characteristics
- 6. Optical Characteristics
- 7. Interface Pin Function
- 8. Power Supply
- 9. Contour Drawing & Block Diagram
- 10. Function Description
- 11. Character Generator ROM Pattern
- 12. Instruction Table
- 13. Interface with MPU
- 14. Initializing of LCM
- 15. Quality Assurance
- 16. Reliability

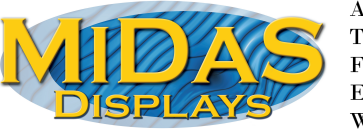

 $\label{p:1} {\bf Address:}$  ${\bf Telephone:}$ Fax: Email:  $% \[ \cdot \left( \mathbf{1}_{\mathcal{A}}\right) ^{n}=\left( \mathbf{1}_{\mathcal{A}}\right) ^{n}\mathcal{A}_{\mathcal{A}}^{n}$ 

Midas Displays, Electra House, 32 Southtown Road, Great Yarmouth, Norfolk, NR31 0DU  $+44(0)1493602602$  $+44(0)1493665111$  $\verb|sales|@midas displays.com|$ www.midasdisplays.com

#### **Midas LCD Part Number System**

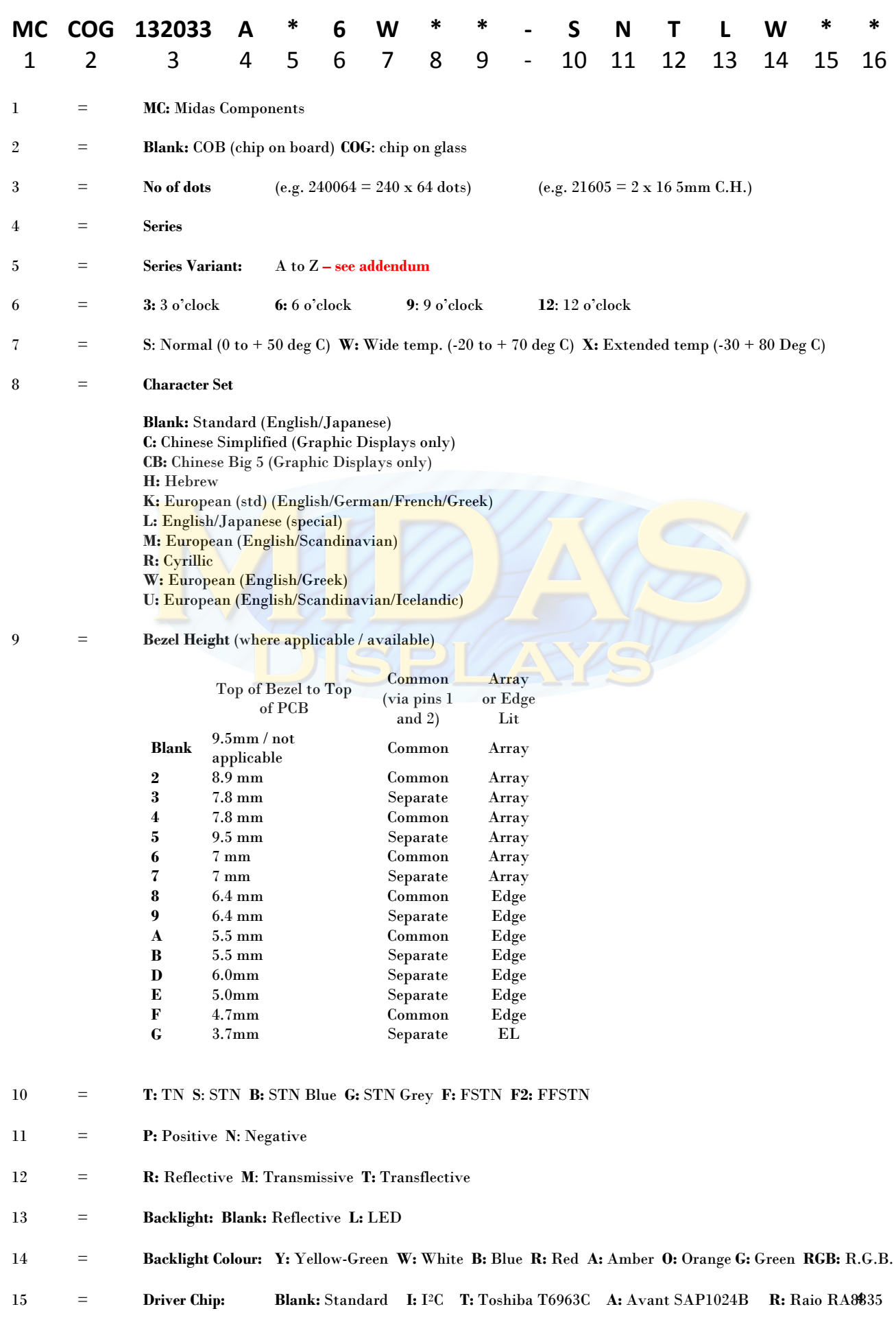

16  $=$  **Voltage Variant:** e.g.  $3 = 3v$ 

### 2. Precautions in use of LCD Modules

- (1) Avoid applying excessive shocks to the module or making any alterations or modifications to it.
- (2) Don't make extra holes on the printed circuit board, modify its shape or change the components of LCD module.
- (3) Don't disassemble the LCM.
- (4) Don't operate it above the absolute maximum rating.
- (5) Don't drop, bend or twist LCM.
- (6) Soldering: only to the I/O terminals.
- (7) Storage: please storage in anti-static electricity container and clean environment.

### 3. General Specification

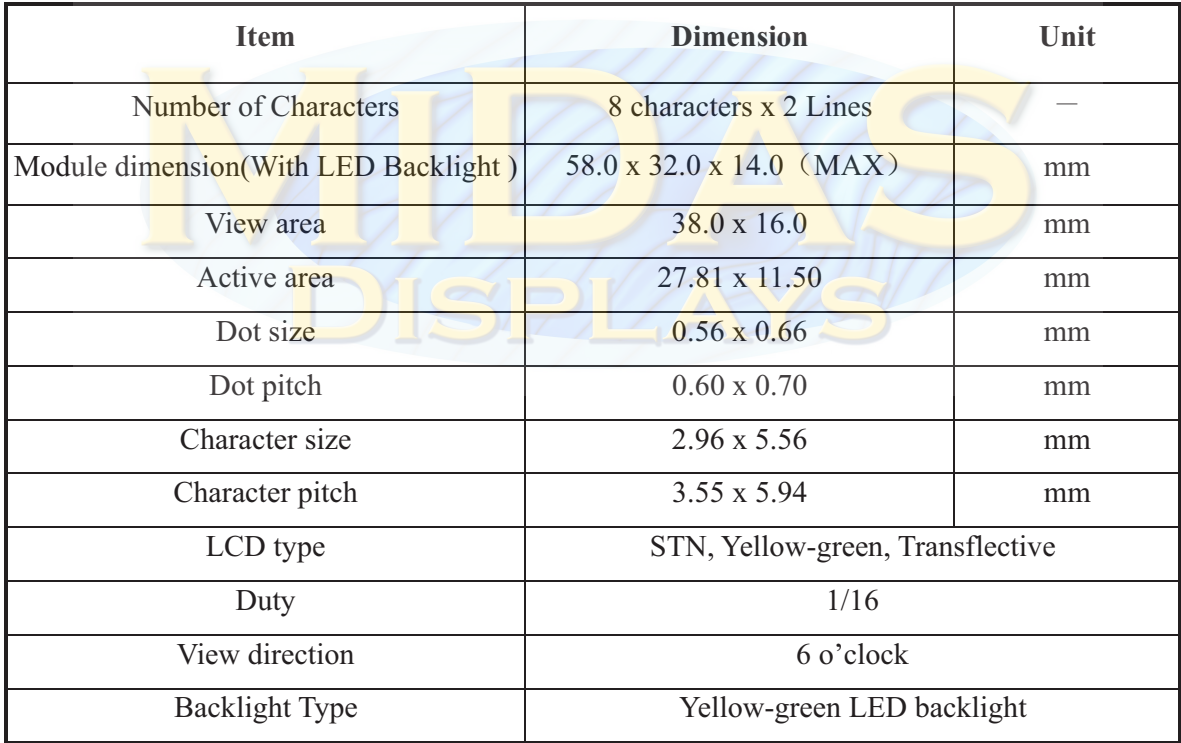

### 4. Absolute Maximum Ratings

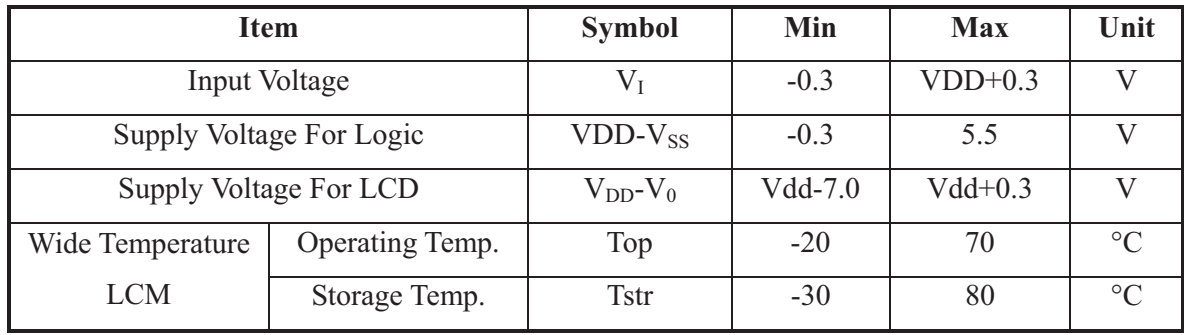

### 5. Electrical Characteristics

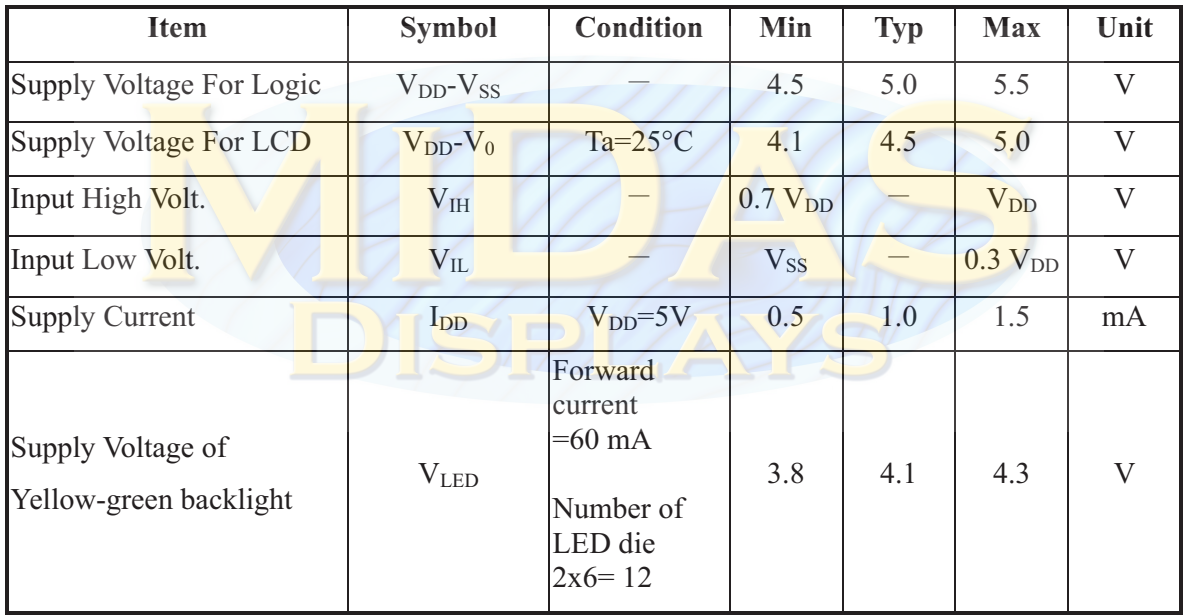

### 6. Optical Characteristics

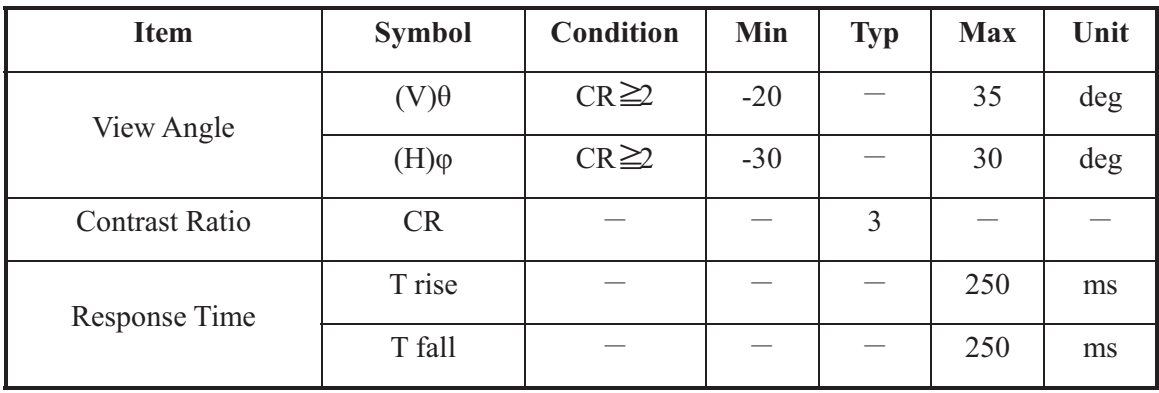

#### **Definition of Operation Voltage (Vop) Definition of Response Time (Tr, Tf)**

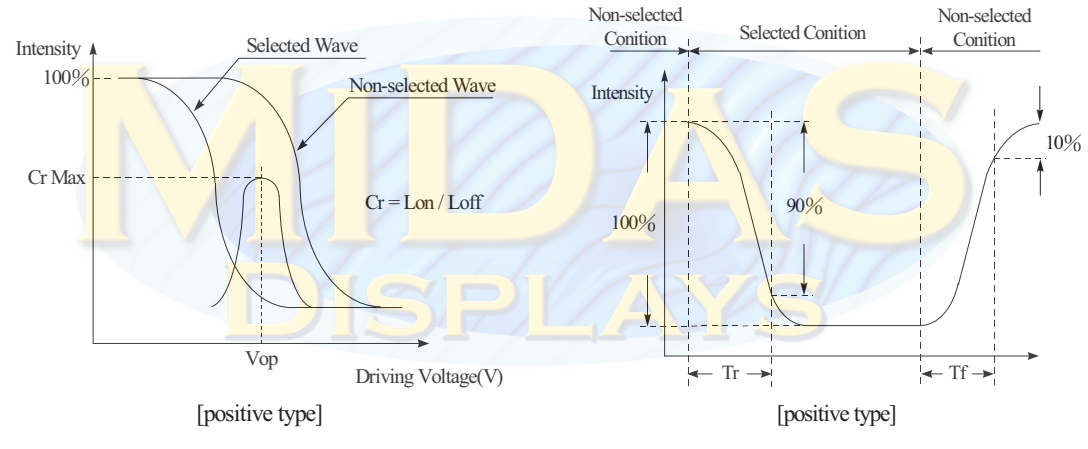

#### **Conditions:**

Operating Voltage: Vop

Viewing Angle  $(\theta \cdot \varphi)$ : 0°, 0° Frame Frequency: 64 HZ Driving Waveform: 1/N duty, 1/a bias

#### **Definition of viewing angle**  $(CR \geq 2)$

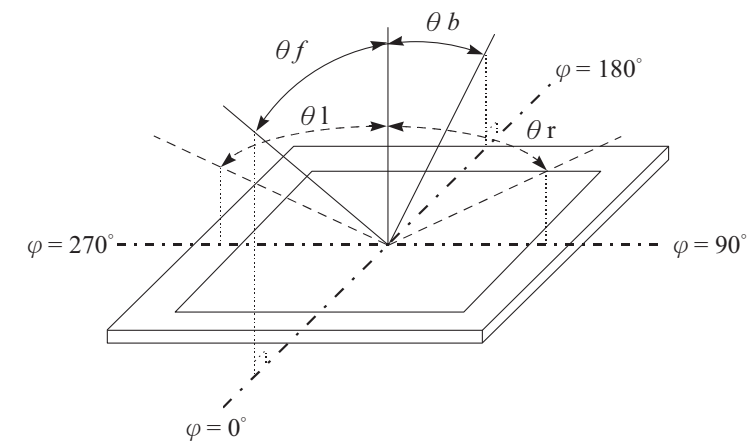

## 7. Interface Pin Function

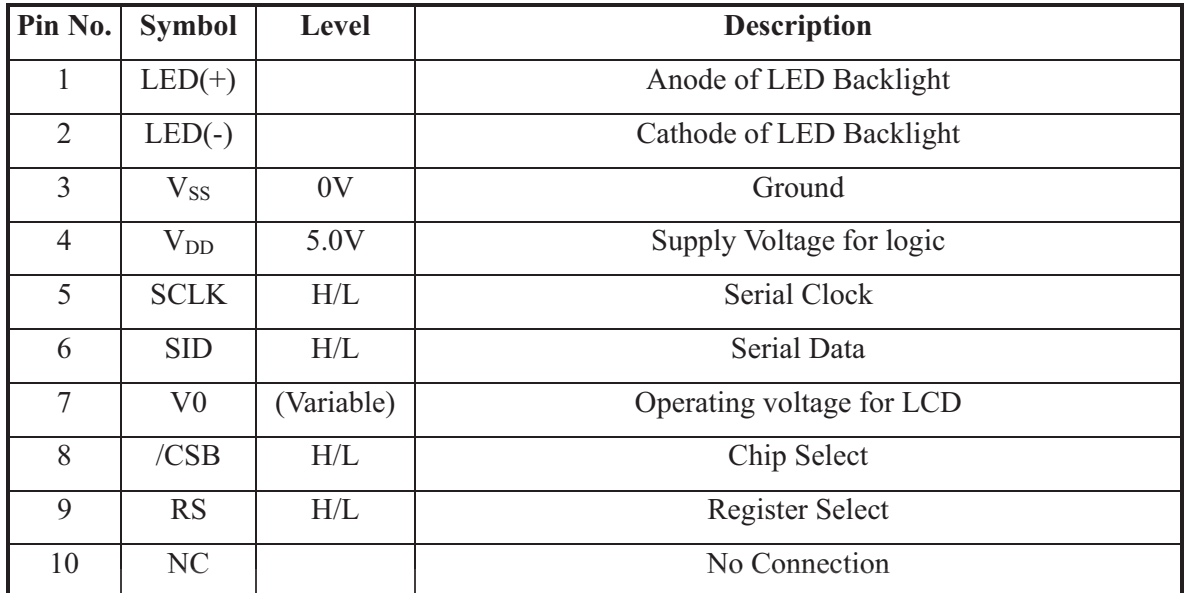

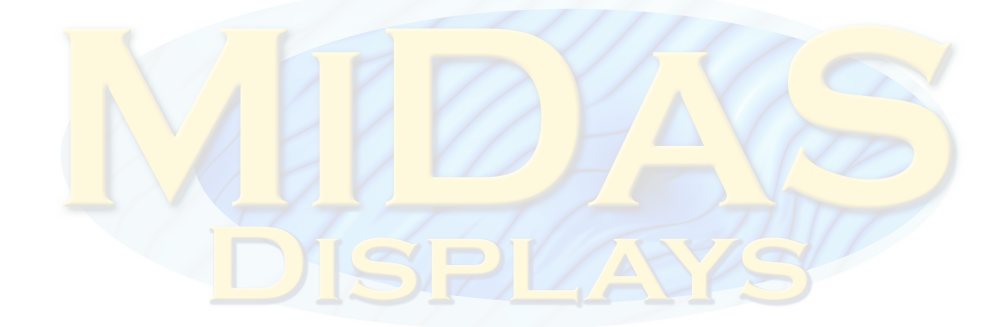

### 8. Power Supply

#### **SINGLE SUPPLY VOLTAGE TYPE**

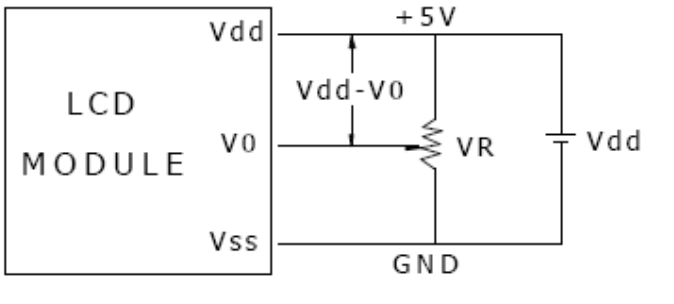

Vdd-V0: LCD Driving Voltage VR: 10K - 20K

#### **DUAL SUPPLY VOLTAGE TYPE**

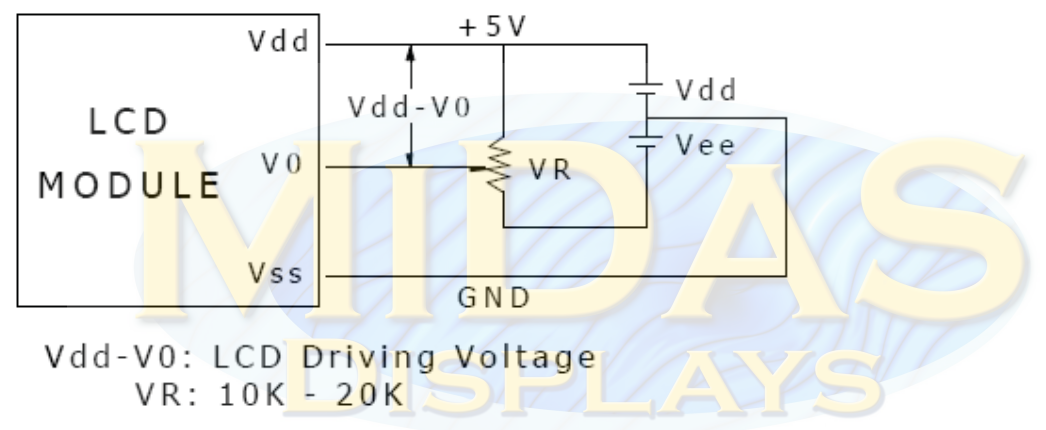

#### **Timing Diagram of VDD Against V0.**

Power on sequence shall meet the requirement of Figure 4, the timing diagram of VDD against V0.

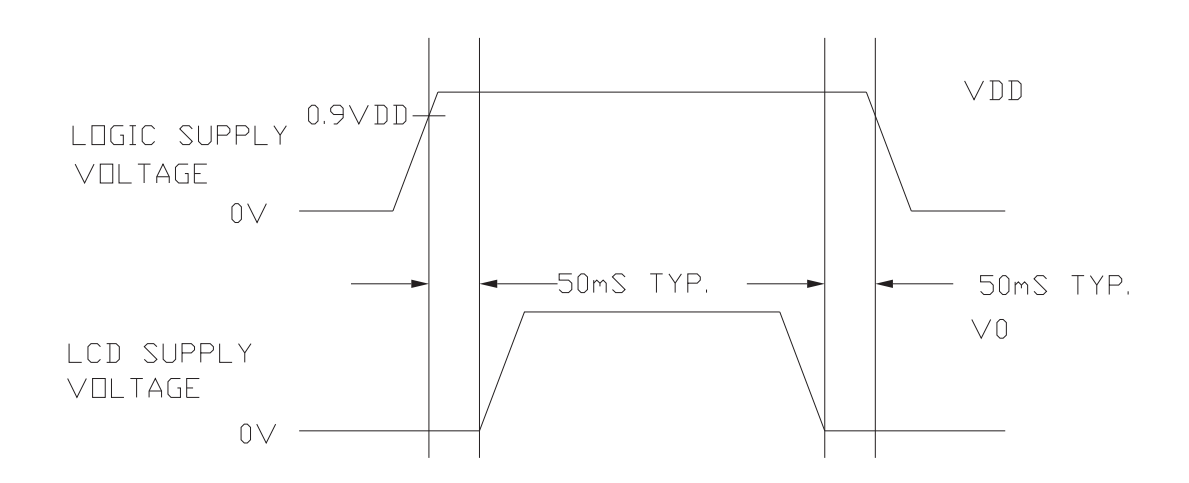

### 9. Contour Drawing & Block Diagram

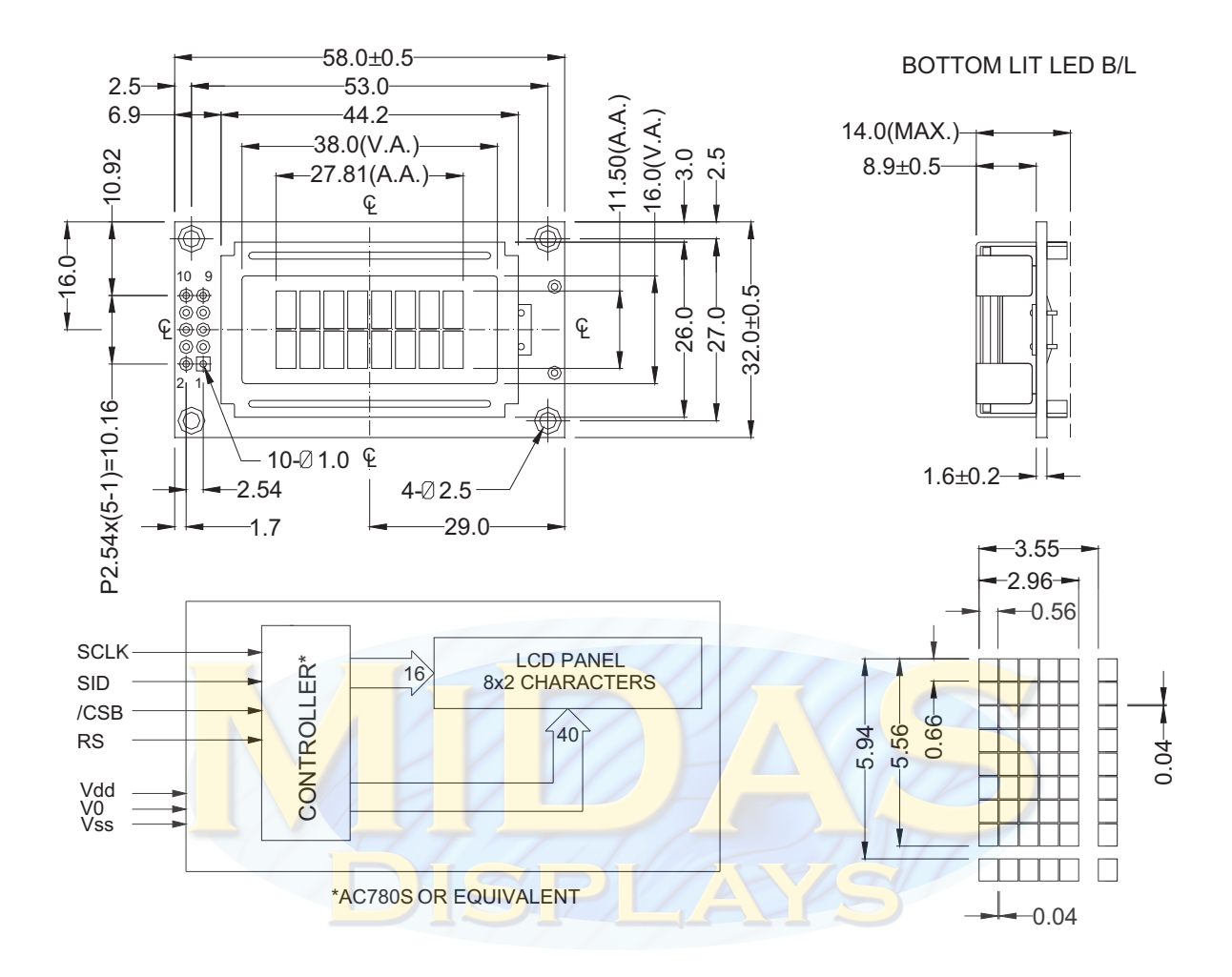

Link to **[Initialization Code](https://www.dropbox.com/s/2z77tmh81pemymr/SPLC780D.txt)**

Link to **[Controller](https://www.dropbox.com/s/megjo3k8ywzjqfq/SPLC780D_DS.pdf)**

### 10. Function Description

 The LCD display Module is built in a LSI controller, the controller has two 8-bit registers, an instruction register (IR) and a data register (DR).

The IR stores instruction codes, such as display clear and cursor shift, and address information for display data RAM (DDRAM) and character generator (CGRAM). The IR can only be written from the MPU. The DR temporarily stores data to be written or read from DDRAM or CGRAM. When address information is written into the IR, then data is stored into the DR from DDRAM or CGRAM.

#### **Address Counter (AC)**

The address counter (AC) assigns addresses to both DDRAM and CGRAM

#### **Display Data RAM (DDRAM)**

This DDRAM is used to store the display data represented in 8-bit character codes. Its extended capacity is 80×8 bits or 80 characters. Below figure is the relationships between DDRAM addresses and positions on the liquid crystal display.

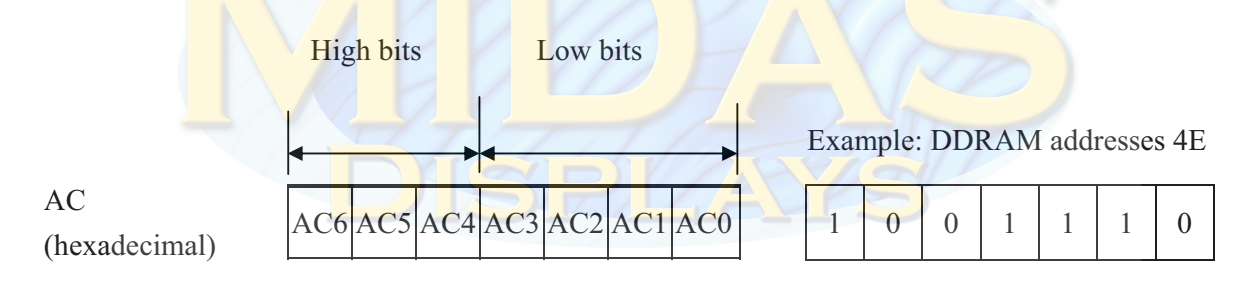

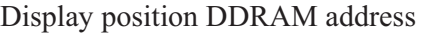

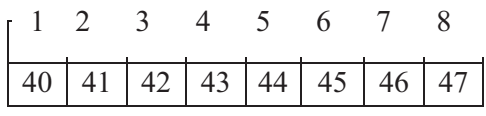

-Line by 8 -Character Display

#### **Character Generator ROM (CGROM)**

The CGROM generate 5×8 dot or 5×10 dot character patterns from 8-bit character codes. See Table 2.

#### **Character Generator RAM (CGRAM)**

 In CGRAM, the user can rewrite character by program. For 5×8 dots, eight character patterns can be written, and for  $5\times10$  dots, four character patterns can be written.

Write into DDRAM the character code at the addresses shown as the left column of table 1. To show the character patterns stored in CGRAM.

#### **Relationship between CGRAM Addresses, Character Codes (DDRAM) and Character patterns Table 1**

| For 5 | * 8 dot character patterns                                                                  |                                                                                                    |                                                                                                    |  |
|-------|---------------------------------------------------------------------------------------------|----------------------------------------------------------------------------------------------------|----------------------------------------------------------------------------------------------------|--|
|       | Character Codes<br>$($ DDRAM data $)$                                                       | CGRAM Address                                                                                                    | Character Patterns<br>(CGRAM data)                                                                                                    |  |
|       | $7\quad 6\quad 5\quad 4\quad 3\quad 2\quad 1\quad 0$<br>High<br>L o w                       | $5$ 4 3 2 1 0<br>H igh<br>L o w                                                                                                    | 7 6 5 4 3 2 1 0<br>H igh<br>L o w                                                                                                    |  |
|       | $0\quad 0\quad 0$<br>$\overline{0}$<br>$* 0 0 0$<br>$\theta$<br>$0 \t0 \t0 \t* \t0 \t0 \t1$ | $\overline{0}$<br>$\overline{0}$<br>$\theta$<br>$\mathbf{0}$<br>$\overline{0}$<br>-1<br>$\theta$<br>$\mathbf{0}$<br>1<br>$\mathbf{0}$<br>1<br>1<br>$0\quad 0\quad 0$<br>$\mathbf{0}$<br>$\theta$<br>1<br>$\theta$<br>$\mathbf{1}$<br>1<br>$\theta$<br>$\mathbf{1}$<br>$\mathbf{1}$<br>1<br>1<br>1<br>$\mathbf{0}$<br>$\theta$<br>$\Omega$<br>$\overline{0}$<br>$\mathbf{0}$<br>$\mathbf{1}$<br>-1<br>$\Omega$<br>$\mathbf{0}$<br>$\mathbf{0}$<br>1<br>1<br>$0 \quad 0 \quad 1$<br>$\theta$<br>$\mathbf{1}$<br>$\Omega$<br>$\mathbf{1}$<br>$\mathbf{0}$<br>-1<br>$\mathbf{1}$<br>$\mathbf{1}$<br>$\Omega$<br>1<br>1<br>$\mathbf{1}$ | $\overline{\ast}$<br>$\ast$<br>$\ast$<br>$\overline{0}$<br>$\ast$<br>$\ast$<br>$\ast$<br>$0\quad 0\quad 0$<br>*<br>*<br>$\ast$<br>$0\quad 0\quad 0$<br>Character<br>$\ast$<br>*<br>$\ast$<br>$\overline{0}$<br>$p$ attern $(1)$<br>$\overline{0}$<br>*<br>$\ast$<br>$\ast$<br>$\overline{0}$<br>$\theta$<br>$\ast$<br>*<br>$\ast$<br>$\overline{0}$<br>$\overline{0}$<br>0<br>*<br>*<br>$\ast$<br>$\overline{0}$<br>$\overline{0}$<br>$\mathbf{0}$<br>Cursor pattern<br>*<br>$\ast$<br>$\overline{0}$<br>*<br>$\theta$<br>$\mathbf{0}$<br>$\overline{0}$<br>$\overline{0}$<br>$\ast$<br>$\ast$<br>$\ast$<br>$\overline{0}$<br>$\boldsymbol{0}$<br>$\overline{0}$<br>$\ast$<br>*<br>$\ast$<br>$\vert 0 \vert$<br>$\overline{0}$<br>0<br>*<br>*<br>$\ast$<br>Character<br>$\ast$<br>$\ast$<br>$\ast$<br>$\overline{0}$<br>$0 \quad 0$<br>$\overline{0}$<br>$p$ attern $(2)$<br>$\ast$<br>$\ast$<br>$\ast$<br>*<br>$\ast$<br>*<br>$0 \quad 0$<br>$\mathbf{0}$<br>$\overline{0}$<br>$\ast$<br>*<br>$\ast$<br>$\boldsymbol{0}$<br>$\Omega$<br>$\theta$<br>$\overline{0}$<br>Cursor pattern<br>$\ast$<br>*<br>$\ast$<br>$\overline{0}$<br>$\overline{0}$<br>$\overline{0}$<br>$\overline{0}$<br>$\theta$ |  |
|       | $\overline{0}$<br>$0\quad 0\quad 0$<br>$*$<br>$\mathbf{1}$<br>-1<br>$\sqrt{1}$              | $\boldsymbol{0}$<br>$\overline{0}$<br>$\overline{0}$<br>$\overline{0}$<br>$\overline{0}$<br>1<br>$\mathbf{0}$<br>$\overline{0}$<br>$1 \quad 1$<br>$\mathbf{1}$<br>$\mathbf{1}$<br>$\overline{0}$<br>$\mathbf{1}$<br>$\setminus 1$<br>1/1<br>$\overline{0}$<br>$\mathbf{1}$<br>$\mathbf{1}$<br>$\mathbf{1}$                                                                                                    | $\ast$<br>$\ast$<br>$\ast$<br>$\ast$<br>$\ast$<br>$\ast$                                                                                                    |  |
|       | For 5 * 10 dot character patterns                                                           |                                                                                                    |                                                                                                    |  |
|       | Character Codes<br>(DDRAM data)                                                             | CGRAM Address                                                                                                    | Character Patterns<br>(CGRAM data)                                                                                                    |  |
|       | 7 6 5 4 3 2 1 0<br>High<br>L o w                                                            | $4$ $3$ $2$ $1$ 0<br>5 <sup>7</sup><br>High<br>L o w                                                                                                    | $7\quad 6\quad 5$<br>$4$ 3 2 1 0<br>High<br>L o w                                                                                                    |  |
|       | $0\quad 0\quad 0$<br>$\Omega$<br>$* 0 0 0$                                                  | $\theta$<br>$\mathbf{0}$<br>$\overline{0}$<br>$\overline{0}$<br>$\theta$<br>$\boldsymbol{0}$<br>$\theta$<br>-1<br>$\mathbf{0}$<br>$\overline{0}$<br>-1<br>$\Omega$<br>$\theta$<br>$\theta$<br>-1<br>-1<br>$\mathbf{0}$<br>$\theta$<br>$\mathbf{0}$<br>1<br>$0 \quad 0$<br>$\boldsymbol{0}$<br>$\theta$<br>1<br>-1<br>$\theta$<br>$\theta$<br>1<br>1<br>$\boldsymbol{0}$<br>1<br>1<br>-1<br>$\mathbf{0}$<br>$\theta$<br>$\Omega$<br>1<br>1<br>$\boldsymbol{0}$<br>$\mathbf{0}$<br>1<br>$\mathbf{1}$<br>$\boldsymbol{0}$<br>$\underline{1}$<br>$\overline{0}$                                                                        | $\ast$<br>$\ast$<br>*<br>$\overline{0}$<br>$\overline{0}$<br>$\overline{0}$<br>$\overline{0}$<br>$\Omega$<br>$\boldsymbol{0}$<br>$\ast$<br>$\overline{0}$<br>$\ast$<br>$\ast$<br>$0\quad 0\quad 0$<br>*<br>$\ast$<br>$\ast$<br>$\mathbf{0}$<br>$\overline{0}$<br>$\ast$<br>$\ast$<br>∗<br>$\overline{0}$<br>$\overline{0}$<br>$\ast$<br>*<br>$\ast$<br>$\Omega$<br>$\overline{0}$<br>$\overline{0}$<br>$\ast$<br>*<br>$\ast$<br>$\overline{0}$<br>$\boldsymbol{0}$<br>$\overline{0}$<br>Character<br>*<br>$\ast$<br>$\ast$<br>$\overline{0}$<br>$\ast$<br>∗<br>∗<br>0<br>$\overline{0}$<br>$\boldsymbol{0}$<br>pattern<br>$\theta$<br>$\ast$<br>$\ast$<br>*<br>$\overline{0}$<br>$\Omega$<br>$\theta$<br>$\theta$<br>$\ast$<br>$\ast$<br>$\boldsymbol{0}$<br>$\mathbf{0}$<br>$\overline{0}$<br>$\boldsymbol{0}$<br>*<br>*<br>$\ast$<br>$\overline{0}$<br>$\overline{0}$<br>$\overline{0}$<br>$\overline{0}$<br>$\overline{0}$<br>Cursor pattern                                                                                                    |  |
|       |                                                                                             | $\mathbf{1}$<br>$\mathbf{1}$<br>$\mathbf{1}$<br>$\mathbf{1}$                                                                                                    | $\ast$<br>*<br>$\ast$<br>*<br>$\ast$<br>*<br>*                                                                                                    |  |
|       |                                                                                             |                                                                                                    |                                                                                                    |  |

For  $5 * 8$  dot cha

 $\blacksquare$ : " High "

### 11. Character Generator ROM Pattern

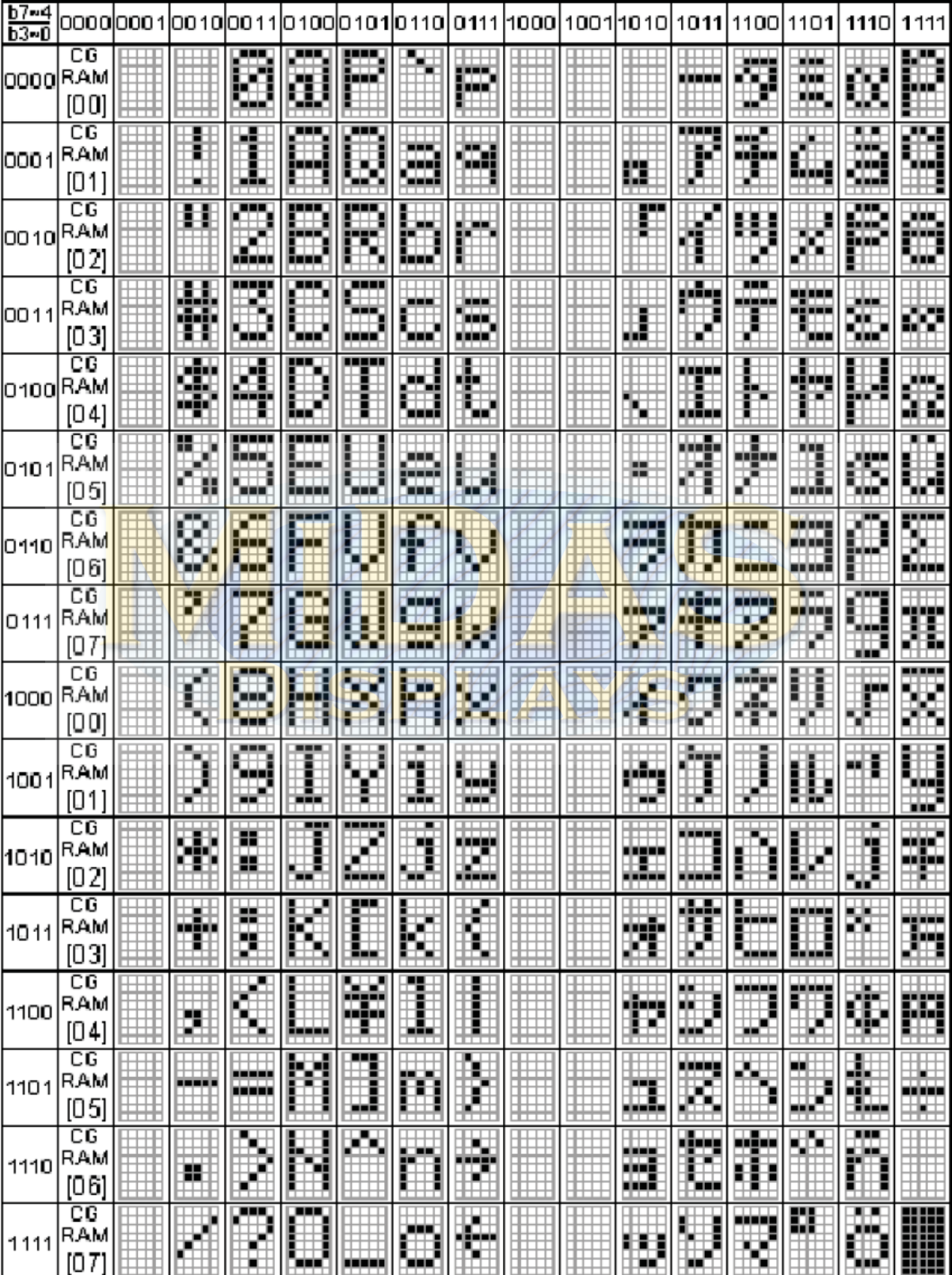

## 12. Instruction Table

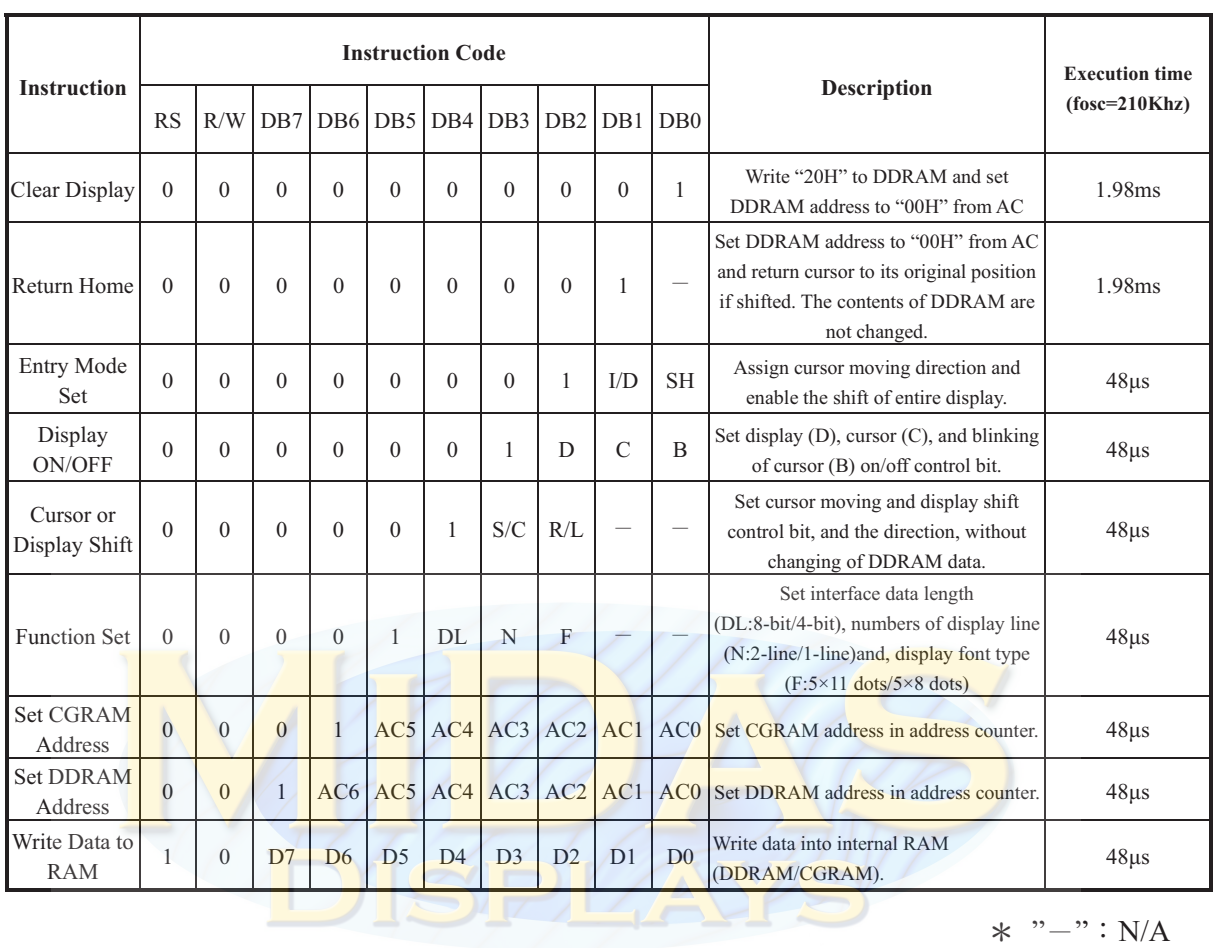

### 13. Interface with MPU

#### • For serial interface data, bus lines (DB5 to DB7) are used. 4-Line SPI

If 4-Pin SPI mode is used, CSB (DB5), SID (DB7), SCLK (DB6), and RS are used. They are chip selection; serial input data, serial clock input, and data/instruction section, relatively. The example of timing sequence is shown below.

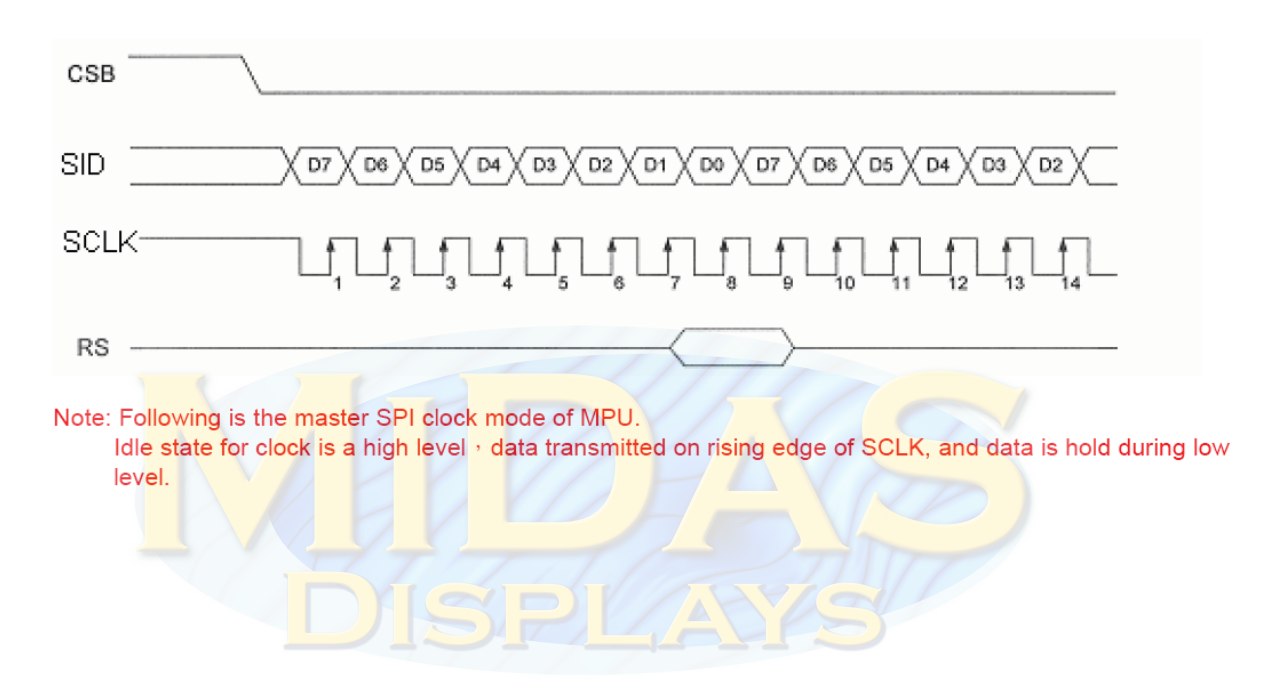

#### $\blacktriangleright$ **Example of timing sequence**

### 14. Initializing of LCM

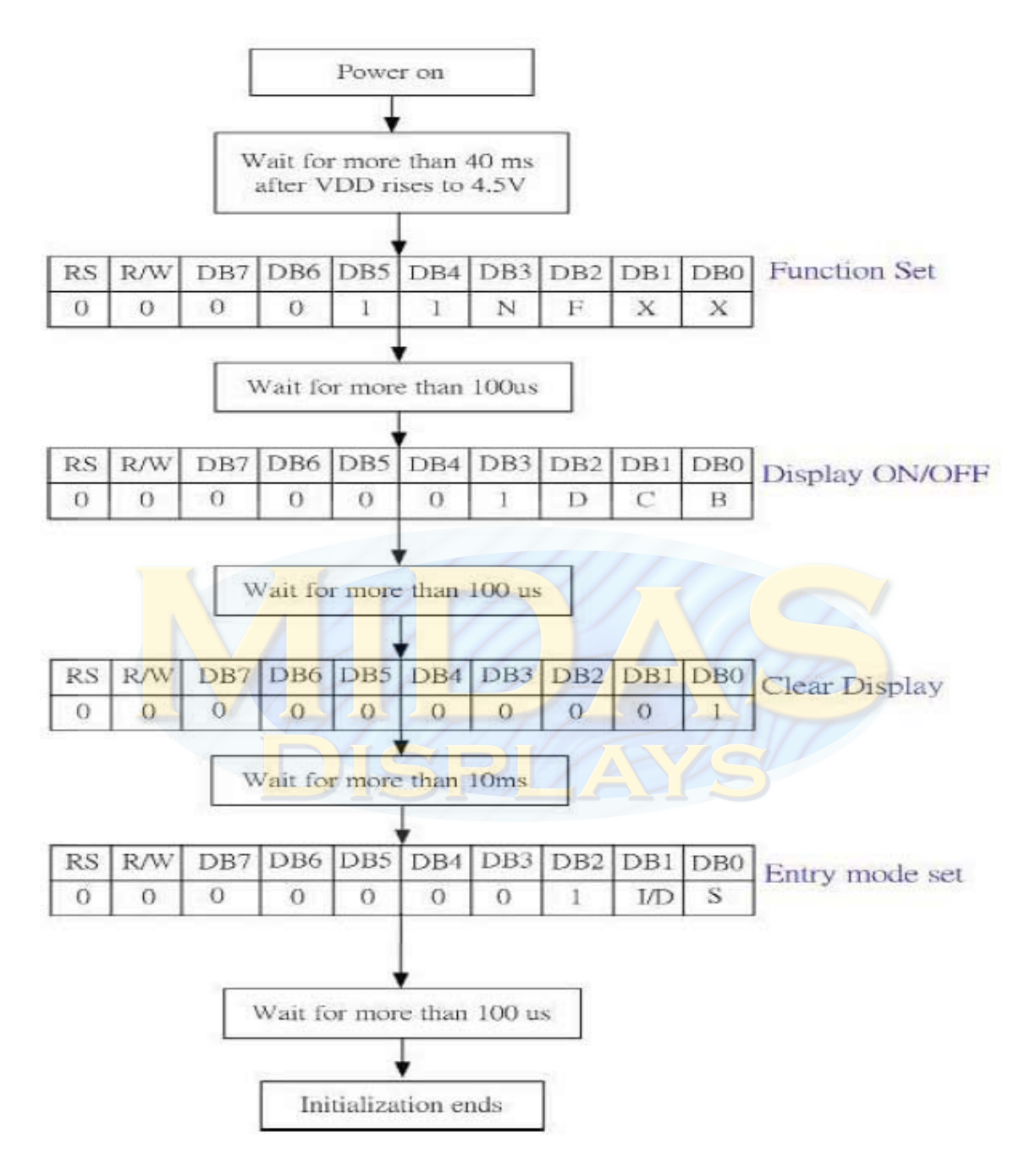

Initial Code:

void InitRW1063(void)

{

}

```
WriteInst (0x38); //DL=1: 8 bits; N=1: 2 line; F=0: 5 x 8 dots
WriteInst (0x0c); // D=1, display on; C=B=0; cursor off; blinking off;
WriteInst (0x06); // ID=1: Increment by 1; S=0: No shift
```
### 15. Quality Assurance

#### **Screen Cosmetic Criteria**

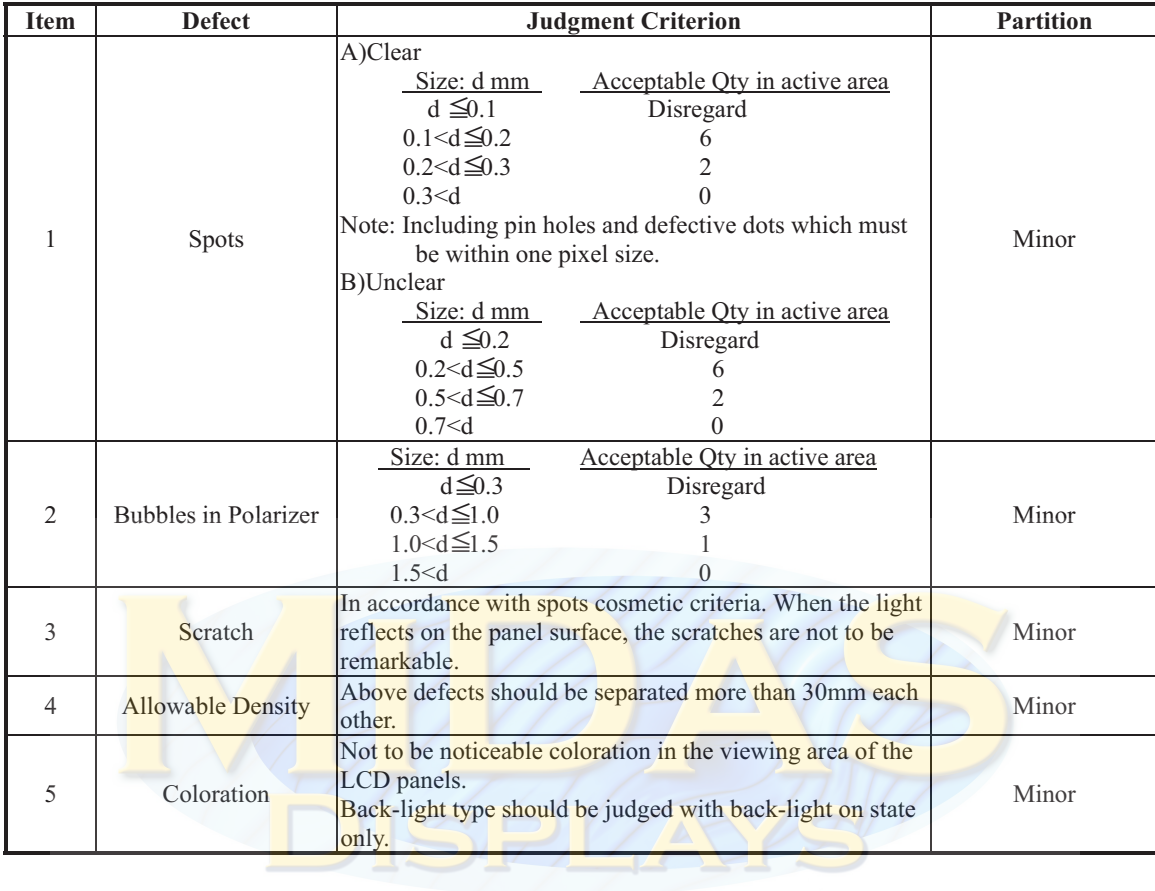

### 16. Reliability

#### **Content of Reliability Test**

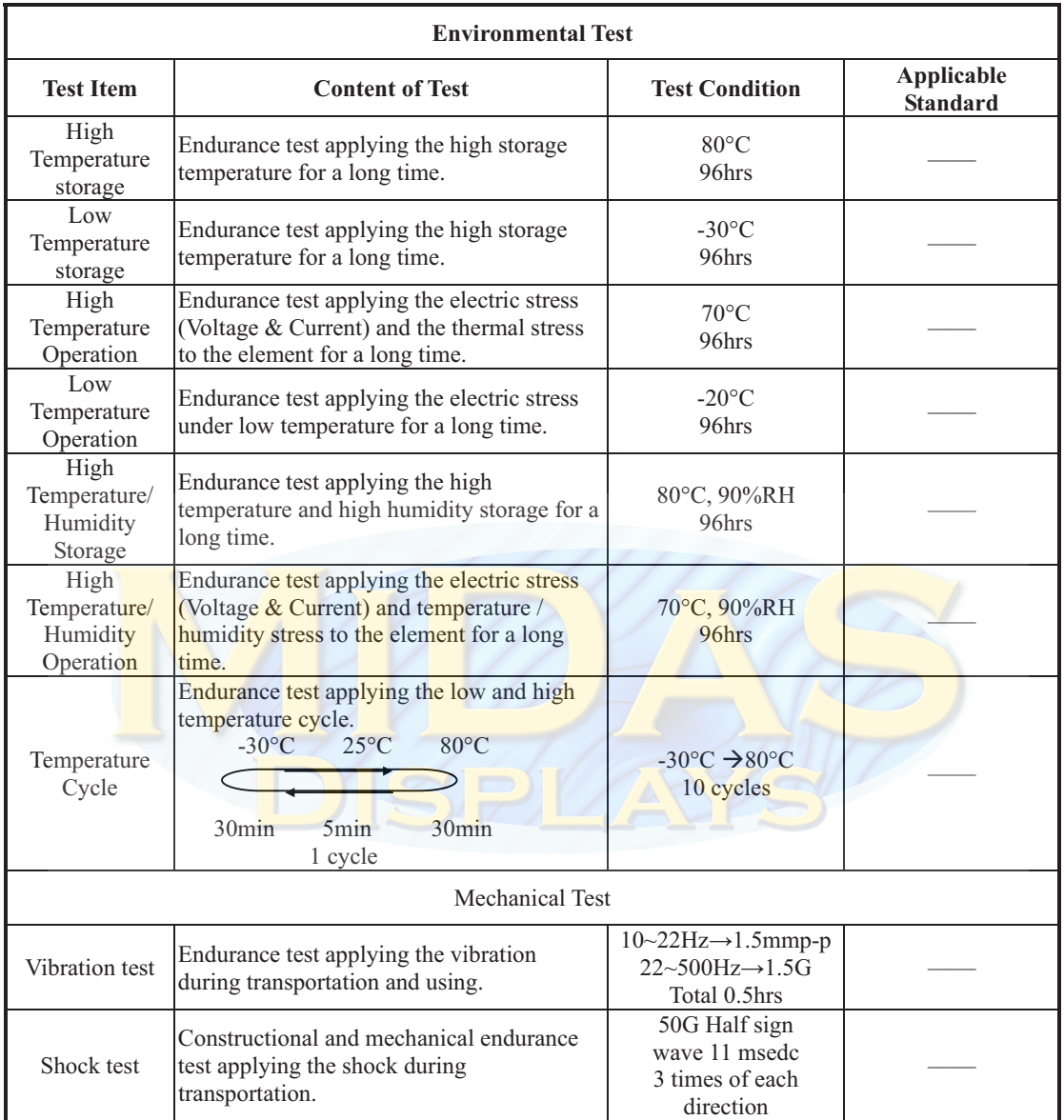

\*\*\*Supply voltage for logic system=5V. Supply voltage for LCD system =Operating voltage at 25°C